## le cnam

## Les formations du sous-domaine Programmation scientifique

Chargement du résultat...<br>
XIX

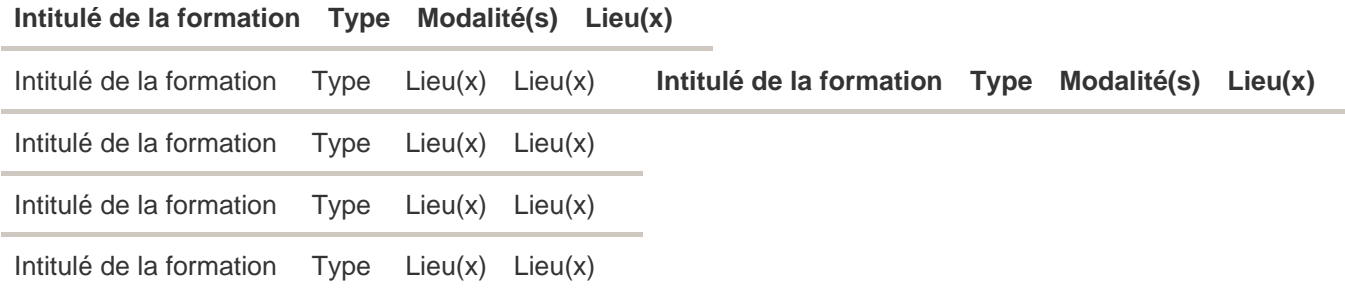